## Руководство пользователя СуперМаг Мобайл 3.0

- [Интерфейс Мобайл 3 для весовых и штучных товаров](https://manual.retail-soft.pro/pages/viewpage.action?pageId=83498585)
- [Печать ценников Мобайл 3](https://manual.retail-soft.pro/pages/viewpage.action?pageId=83498602)

ПО СуперМаг Мобайл 3.0. (далее СММобайл 3.0.) является продуктом, в задачу которого входит, решение серии вспомогательных задач связанных с автоматизацией движения товаров и материальных средств на предприятии. Специализация системы заключается в реализации фрагментов бизнес-процессов, связанных товародвижением.

ПО СуперМаг Мобайл 3.0. не заменяет товароучётную систему, а лишь дополняет ее возможностью осуществления и управления универсальными линейными процессами.

ПО СММобайл 3.0. дополняет товароучетную систему, и не является самостоятельным бизнес-приложением.

Следует принять, что СММобайл 3.0. имеет возможность интеграций, любой системой или сервисом. Т.е. СММобайл 3.0. может интегрироваться напрямую с разными ГИС (Честный знак, Меркурий, ЕГАИС,….) или сервисами типа Деливери, ЯндексЕда, сервисом приема и обработки платежей. При условии, что такая интеграция будет являться расширением существующей интеграции с головной системой, а не его замещением.

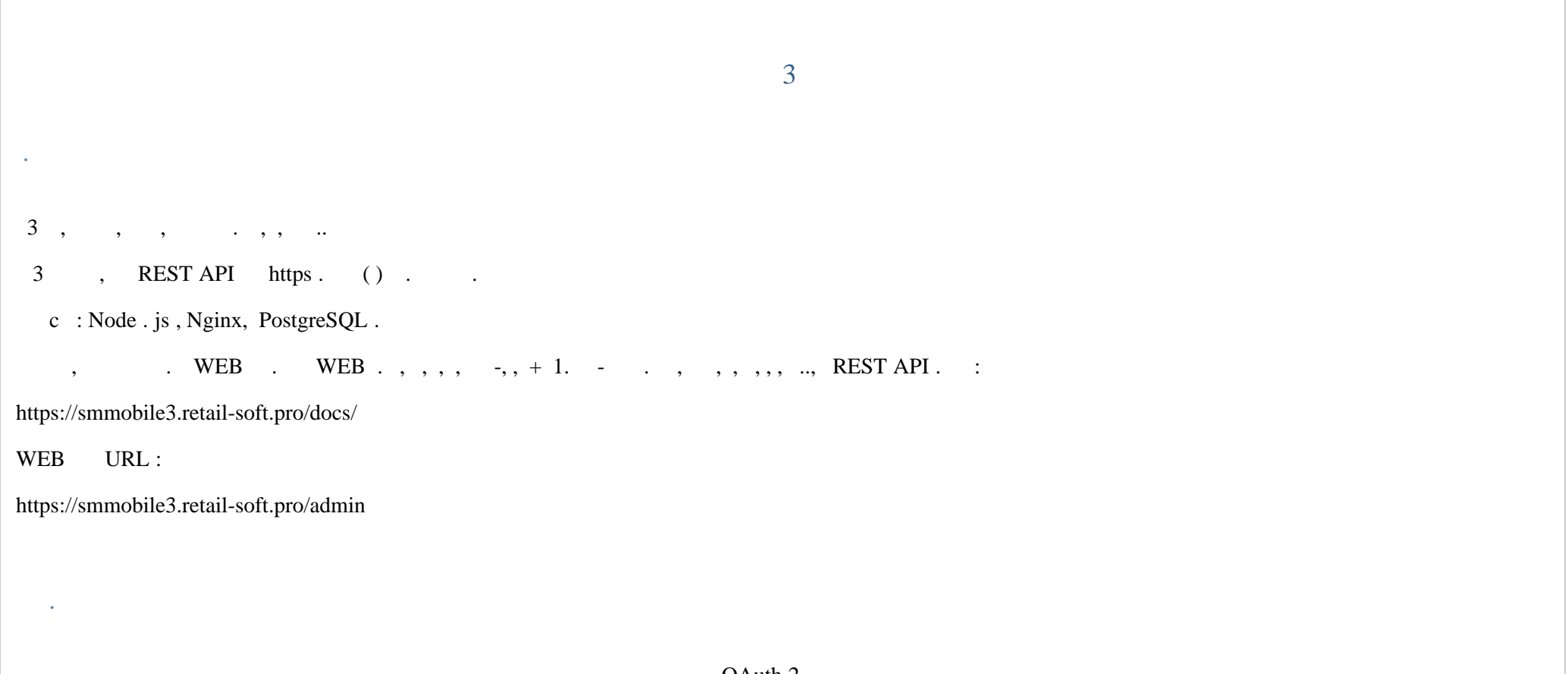

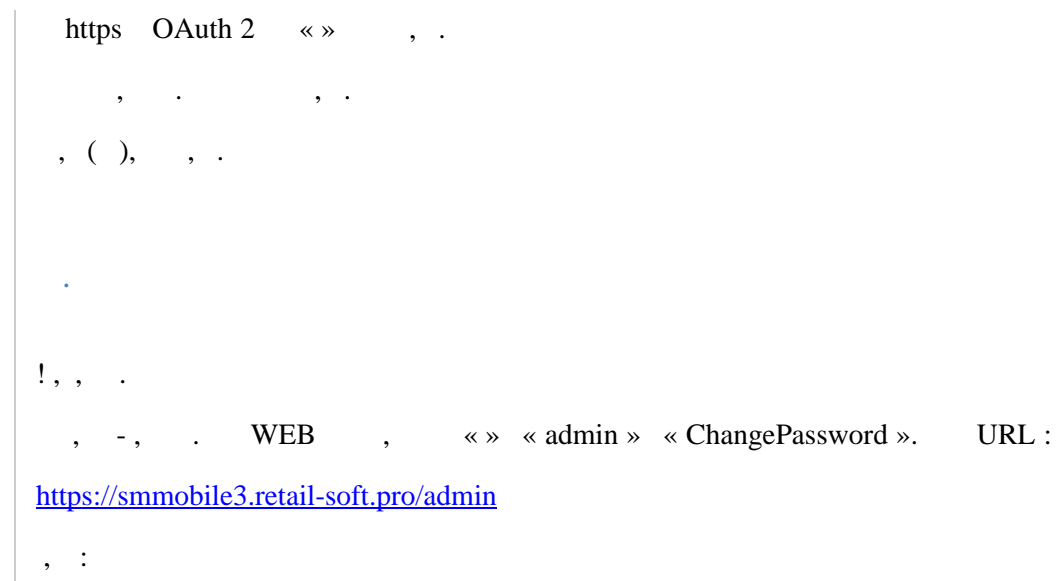

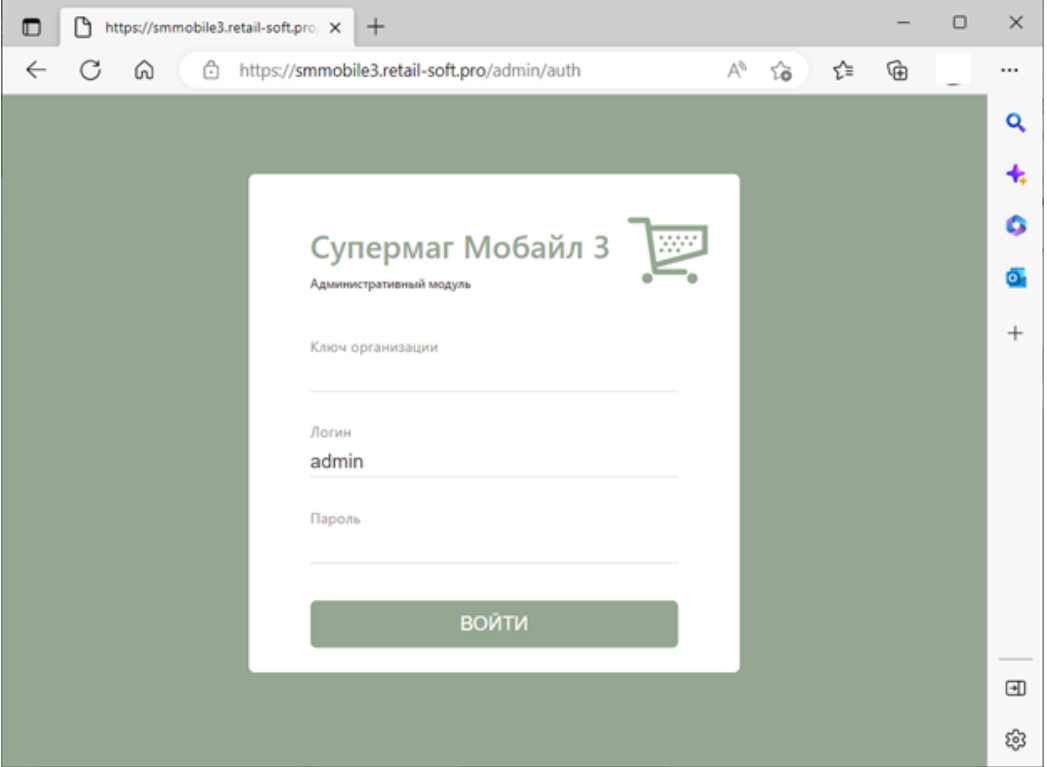

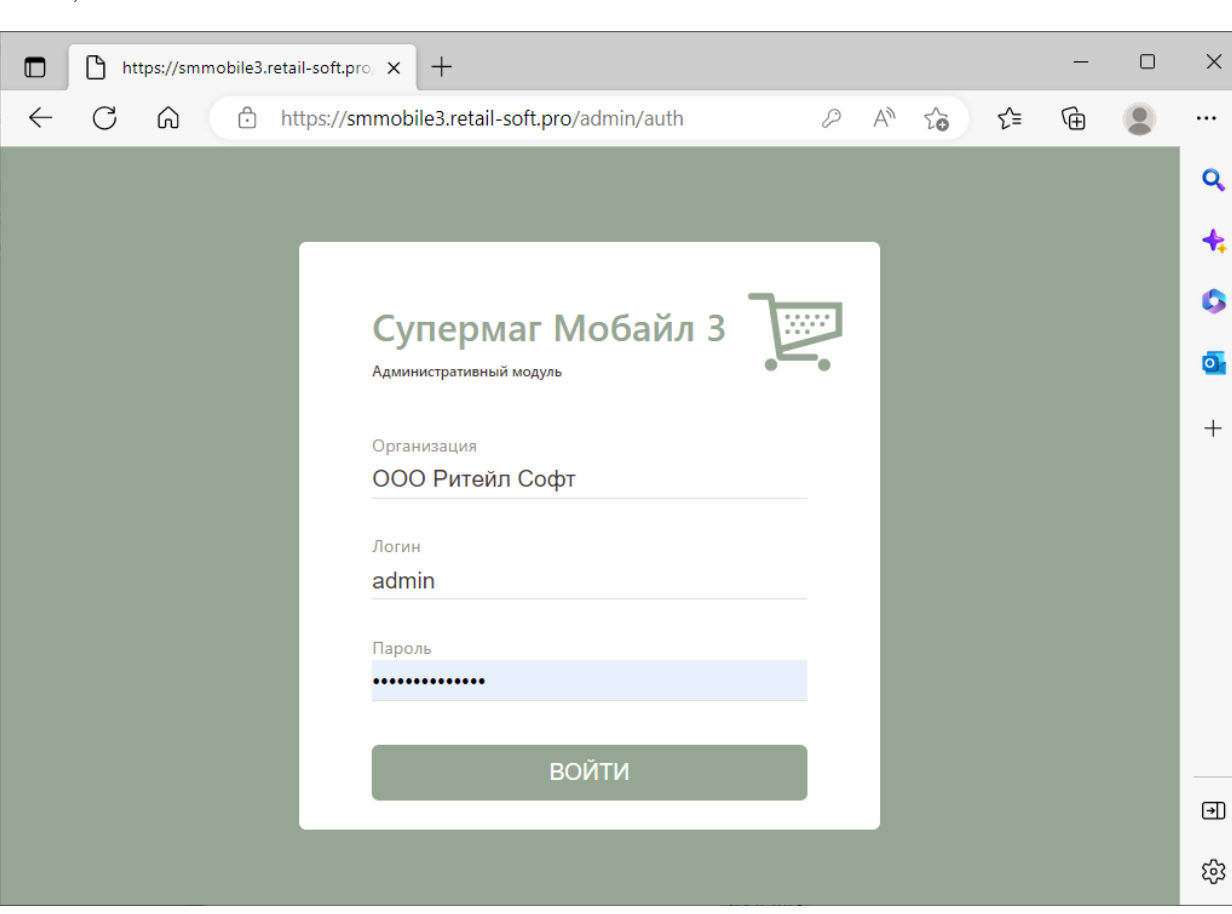

 $\cdot$ 

 $\bullet$ 

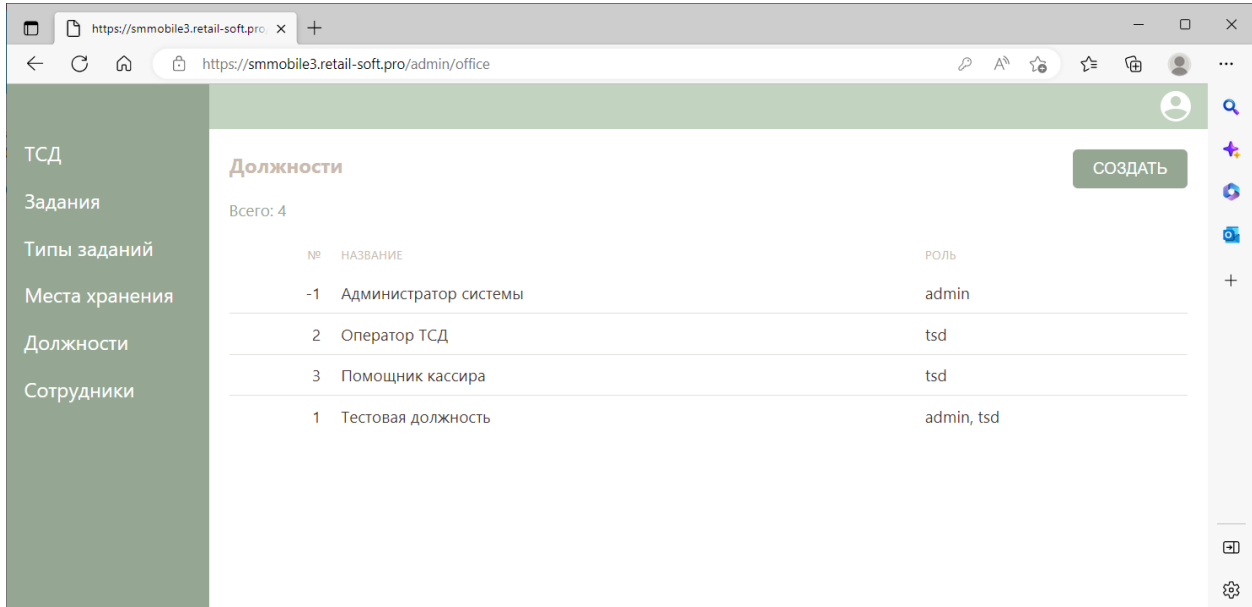

WEB,  $\cdot$  ,  $\cdot$ 

 $\mathcal{A}^{\text{max}}_{\text{max}}$ 

 $\,$ , , , , , 3, , , , , ,

 $\label{eq:2.1} \begin{array}{cccccccccc} \ddots & \ddots & \ddots & \ddots & \ddots & \ddots & \ddots \end{array}$ 

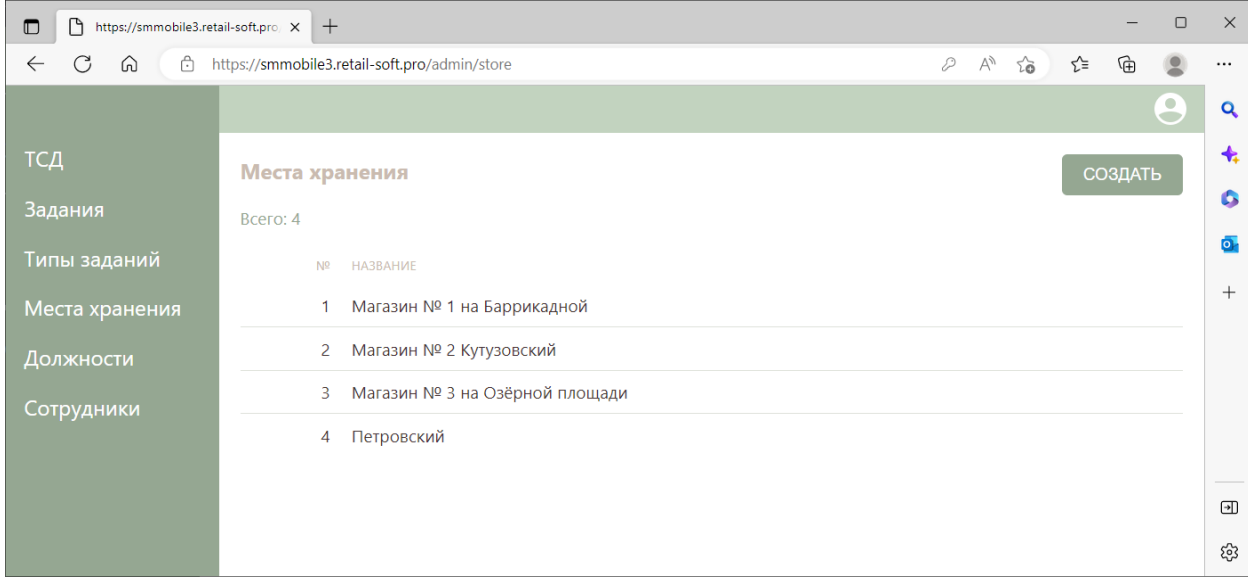

 $, 3.$ 

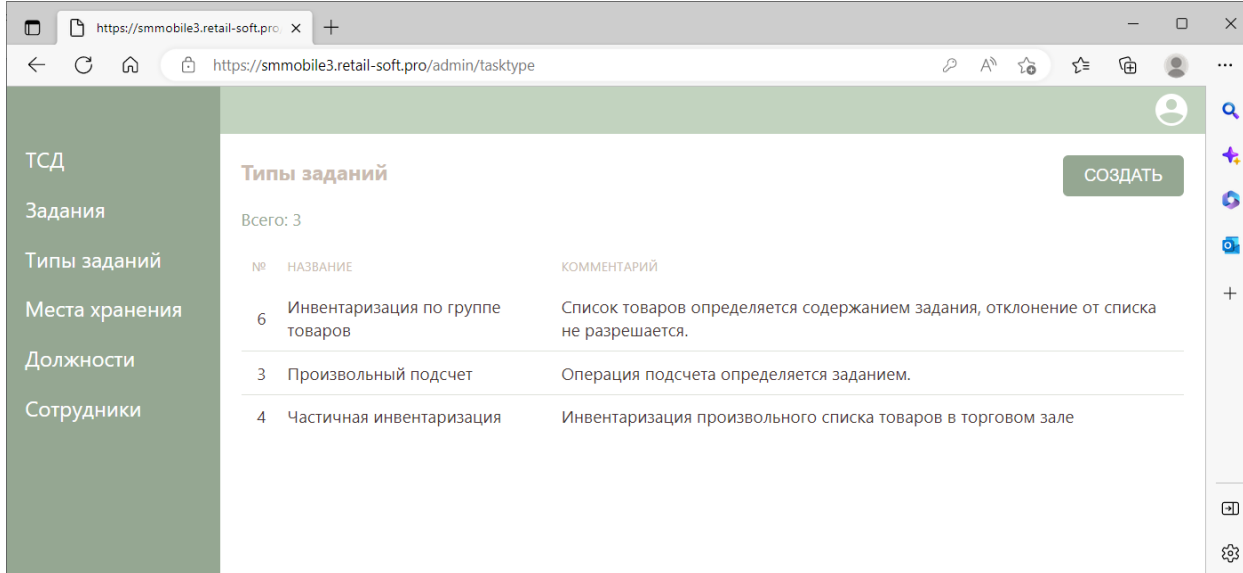

 $\ensuremath{\mathsf{WEB}}\xspace$  .  $\mathcal{L}^{\text{max}}$ 

 $\, , \qquad , \qquad - \, . \qquad$  $\alpha$ 

 $\pm$ 

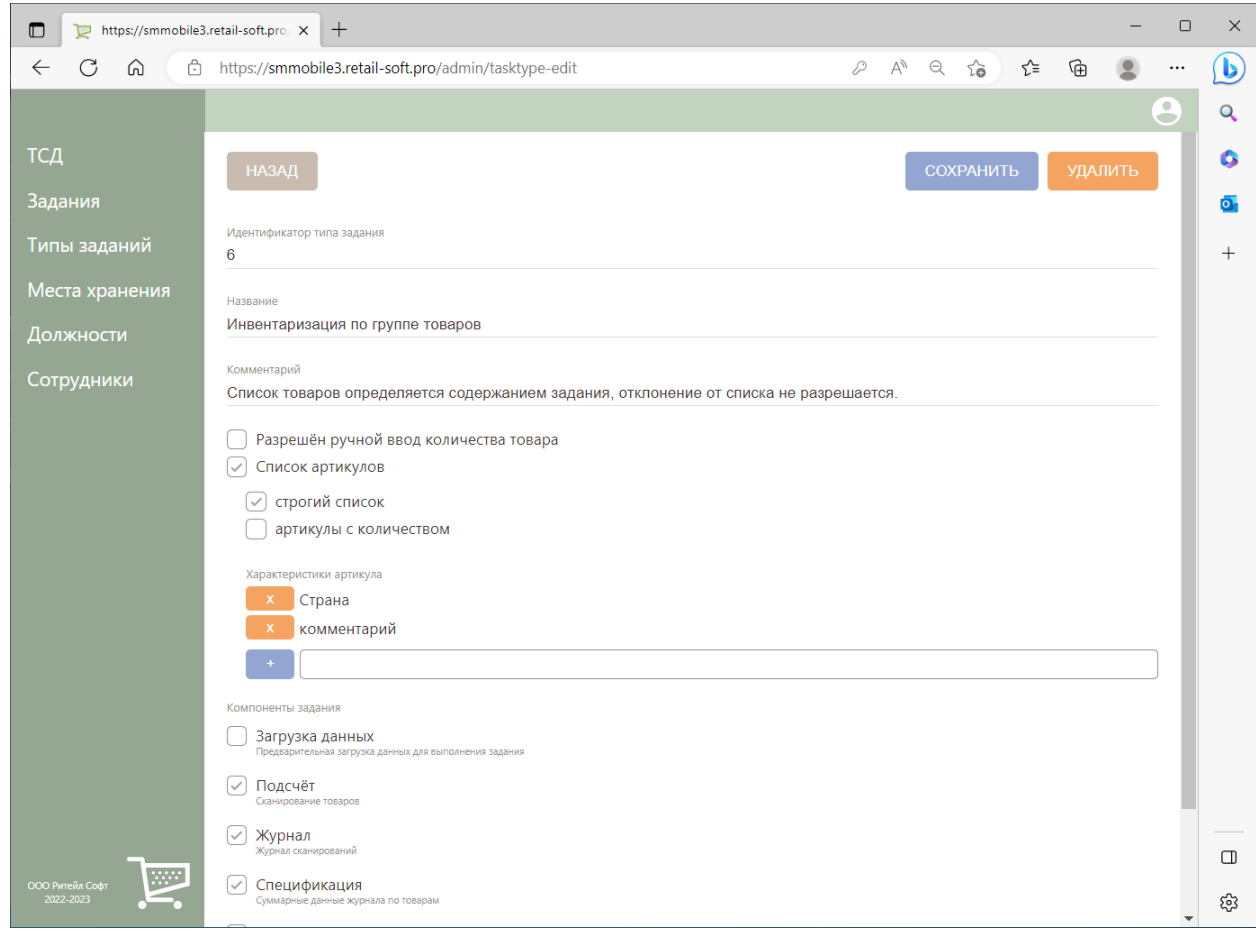

## $0 \qquad , \qquad .$

 $\bullet$ 

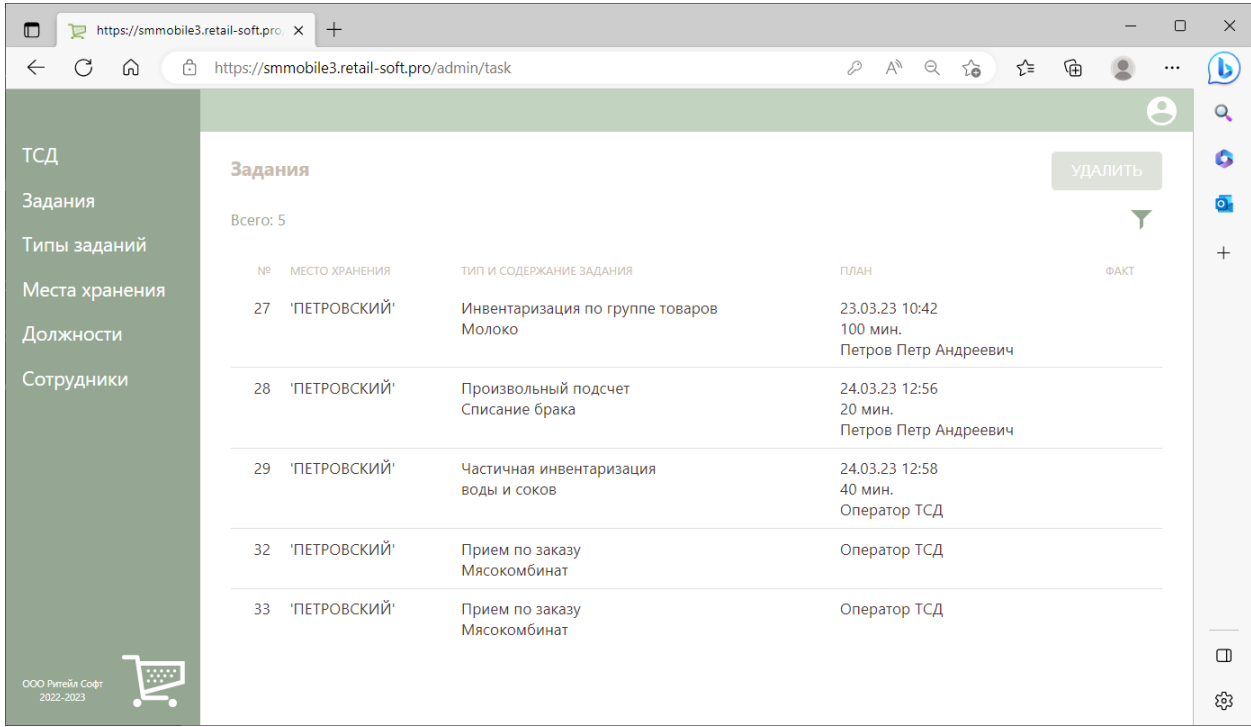

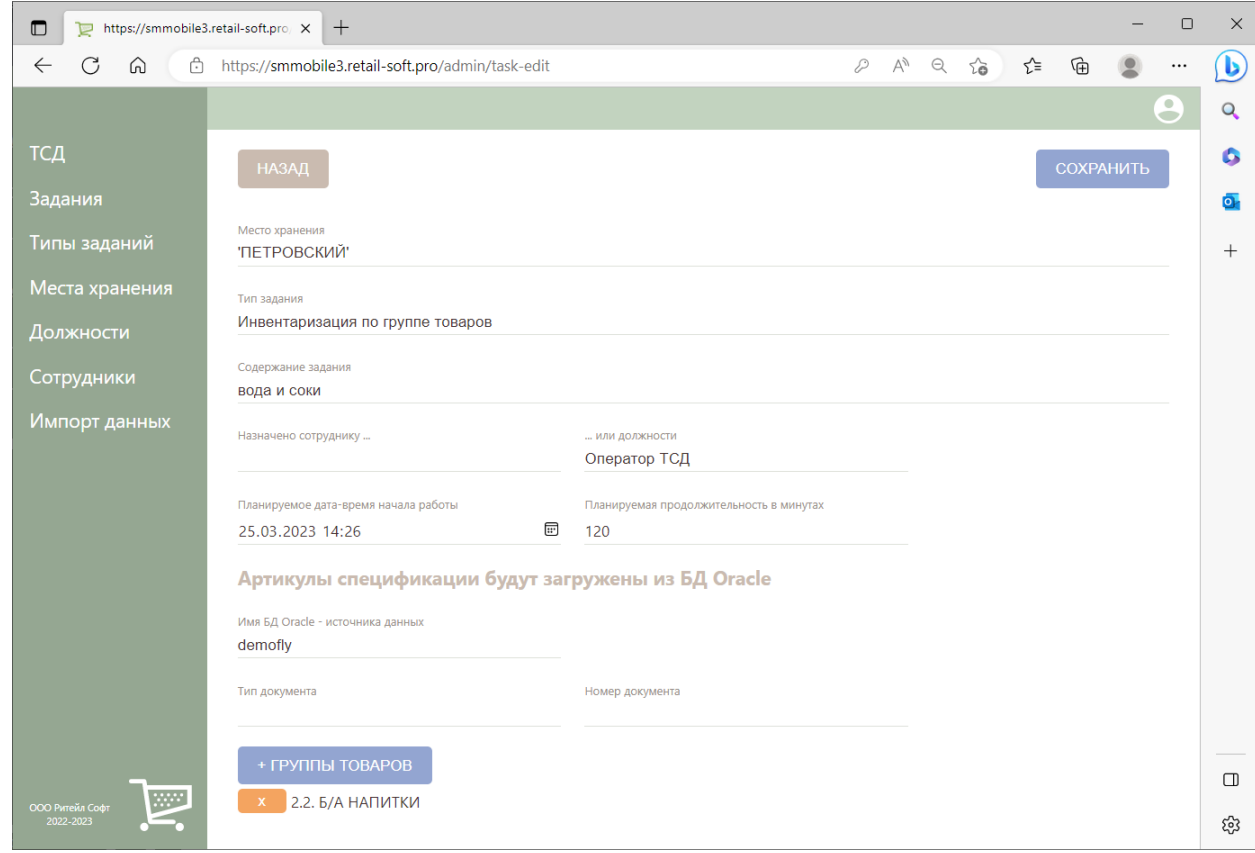

 $( - + )$ 

 $\qquad \qquad , \quad \ \ , \quad \ \ , \qquad \ \ , \qquad \ \ , \qquad \ \ \, (\qquad ).$ 

 $\overline{\phantom{a}}$ 

 $\mathbf{y}$ ,  $\mathbf{y}$ ,  $\mathbf{y}$ ,

 $\sim$ 

 $\mathcal{L}(\mathcal{L}(\mathcal{$ 

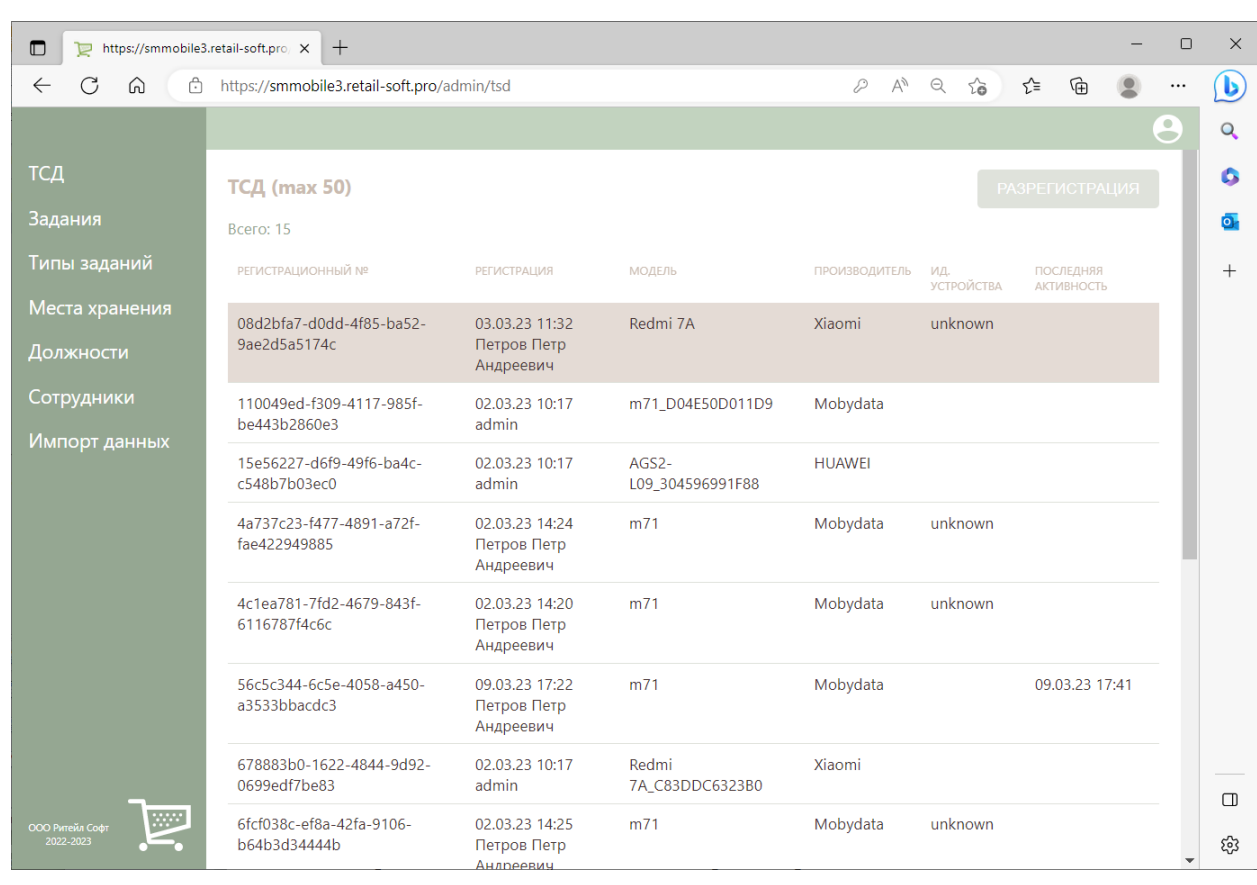

 $\,$ , , , , ,  $\cdot$  ,